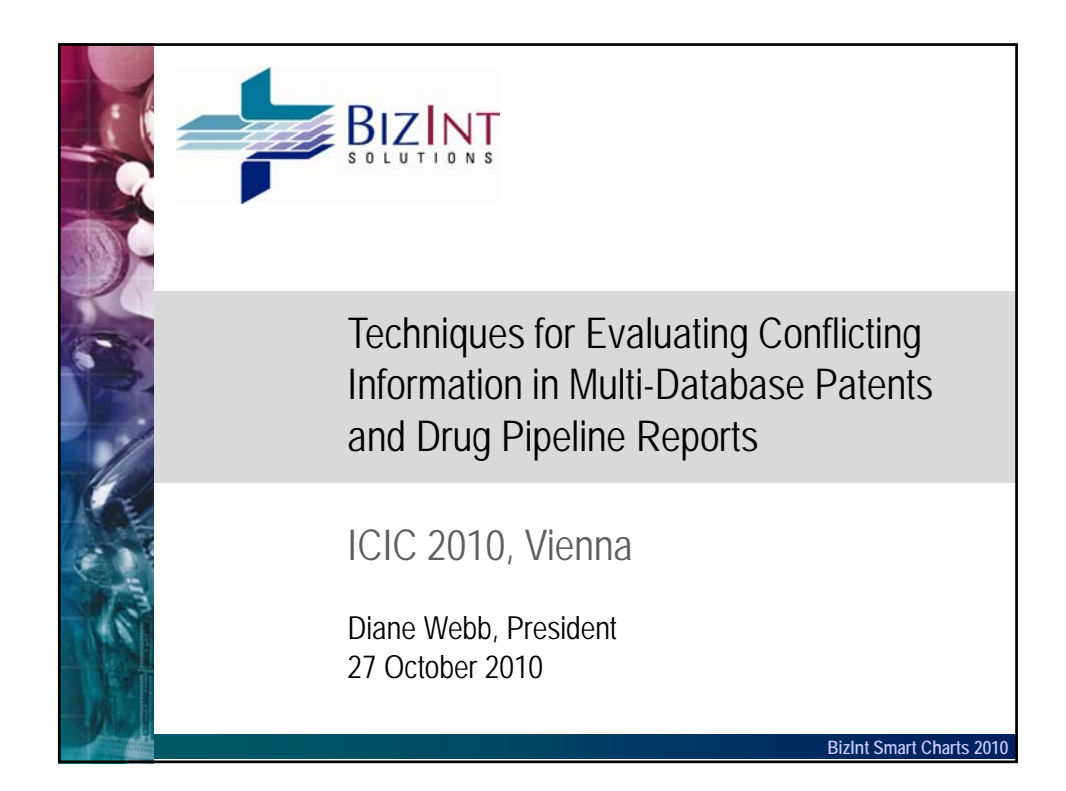

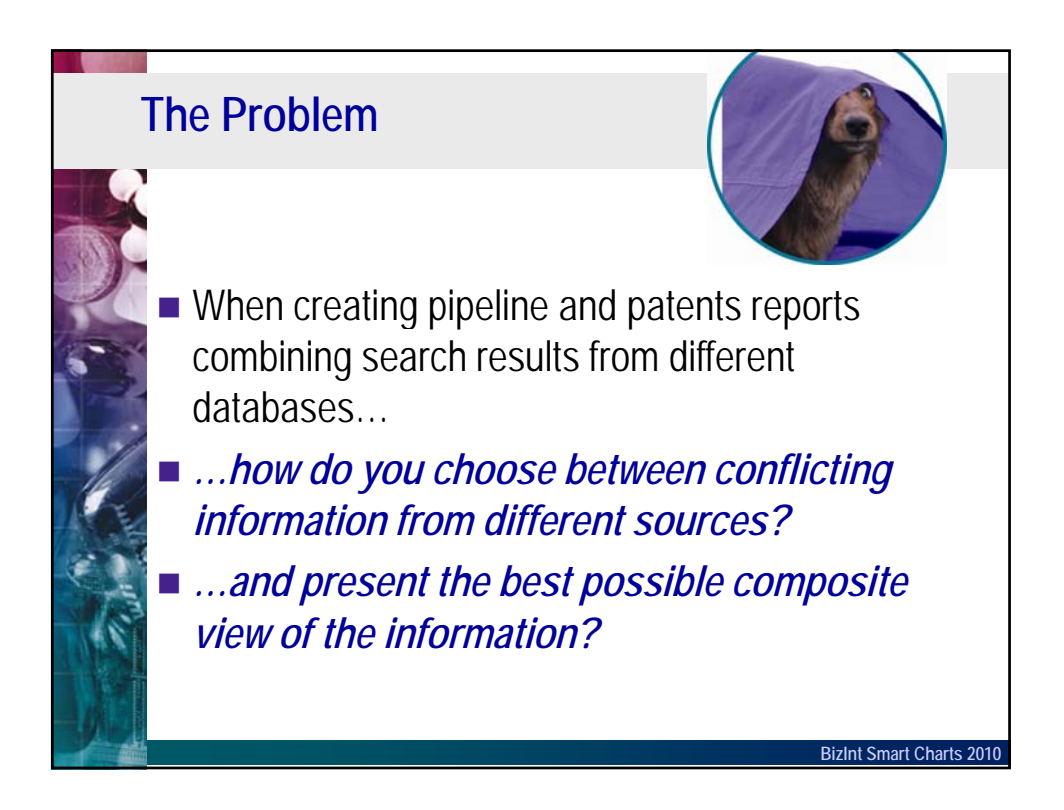

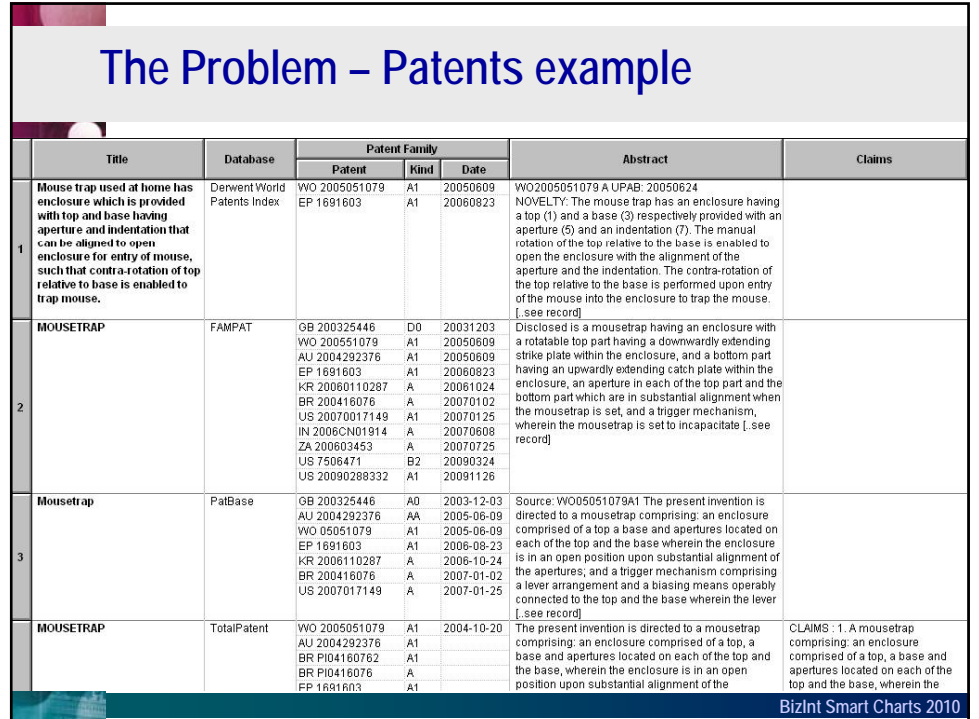

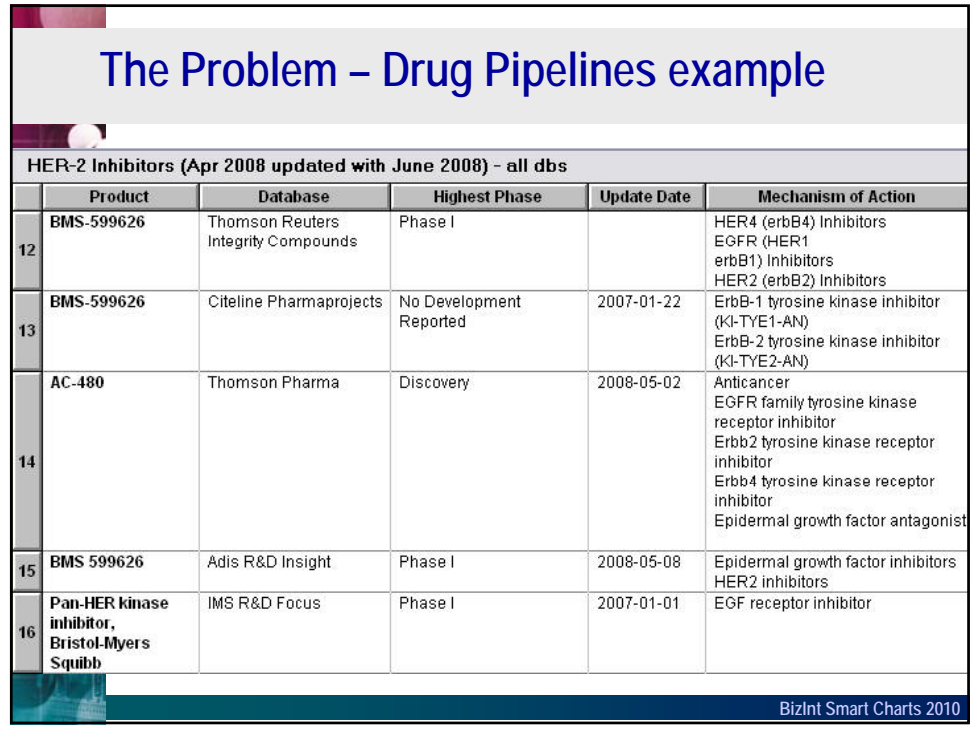

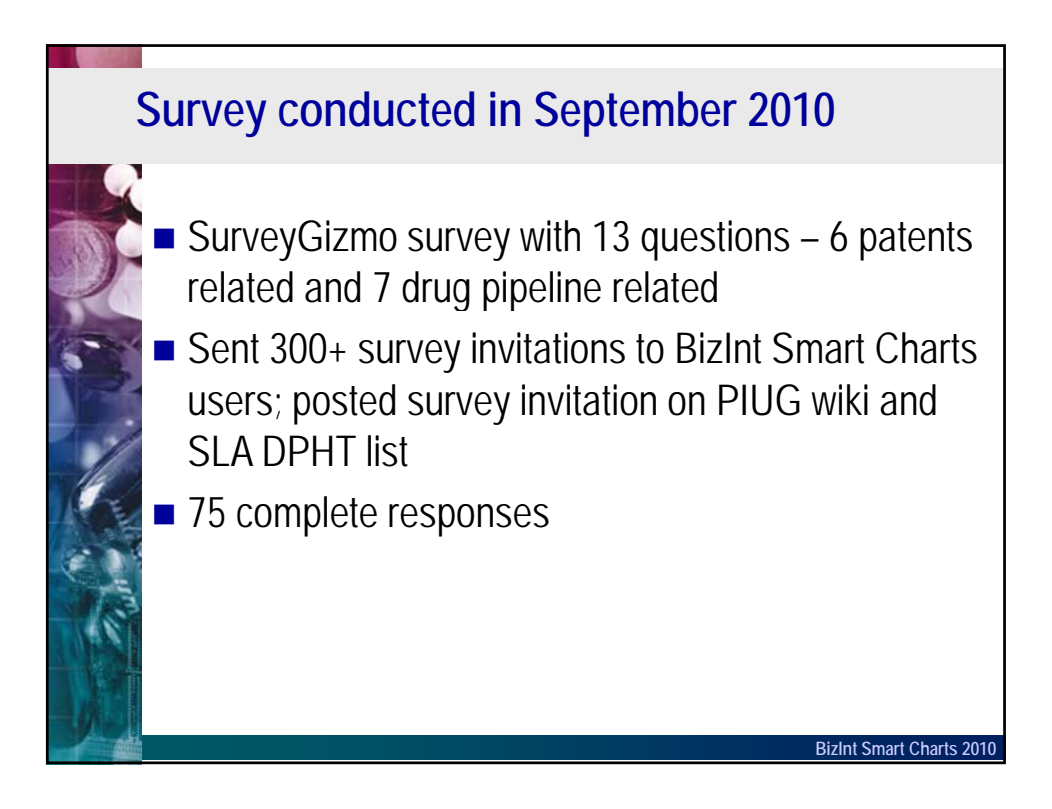

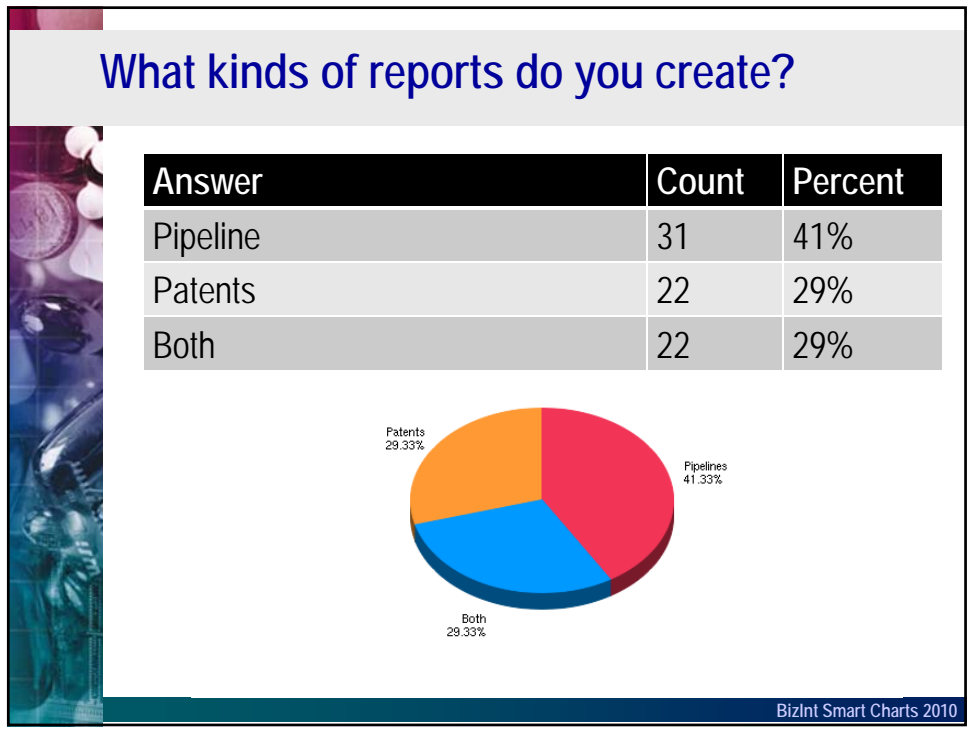

## **Question 1:** Patent Titles & Abstracts

Derwent World Patents Index and Chemical Abstracts both provide enhanced titles and abstracts, while other databases, such as Patbase or MicroPatent, present the original or translated titles and abstracts.

**When a record with enhanced titles and abstracts is part of a group, do you?**

**BizInt Smart Charts 2** 

## **Question 1:** Patent Titles & Abstracts

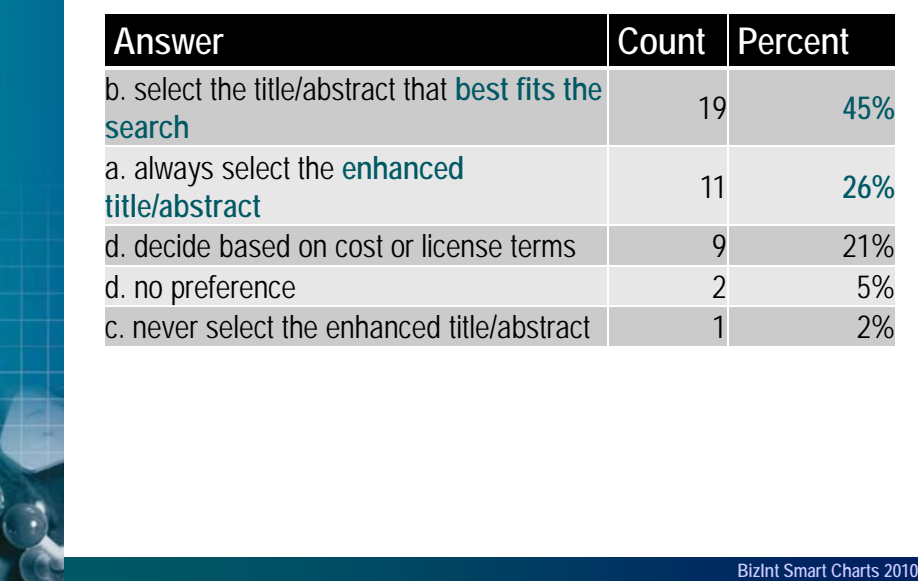

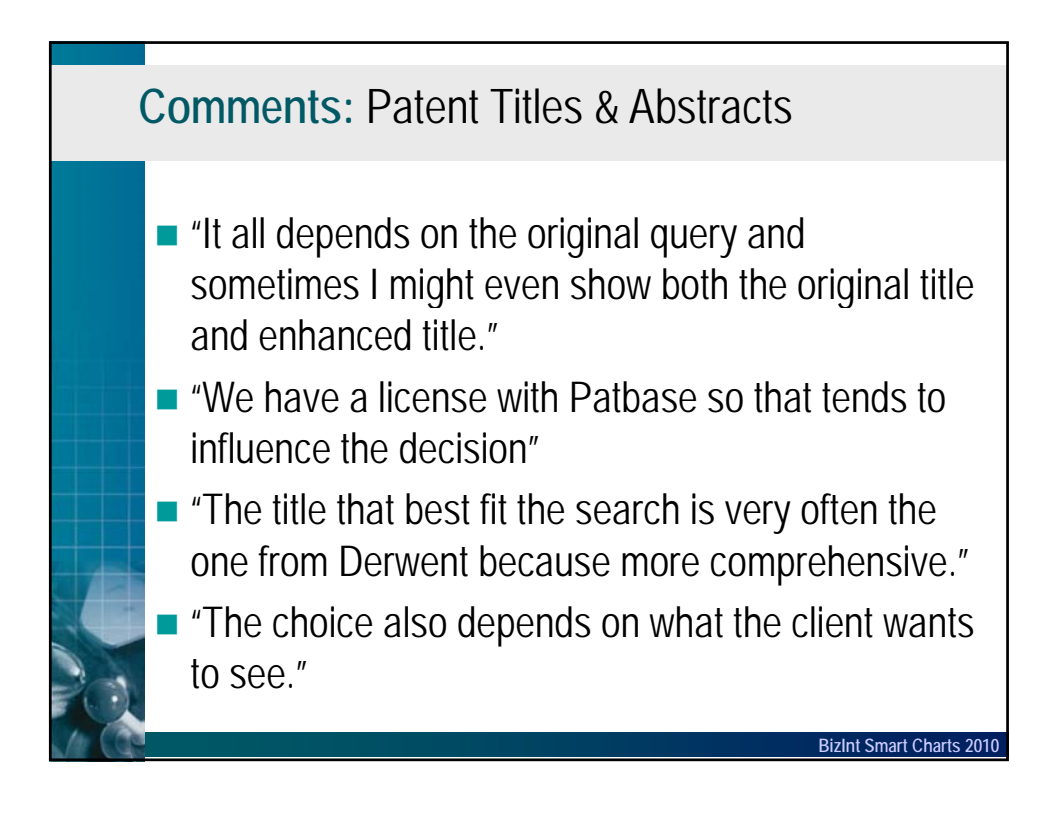

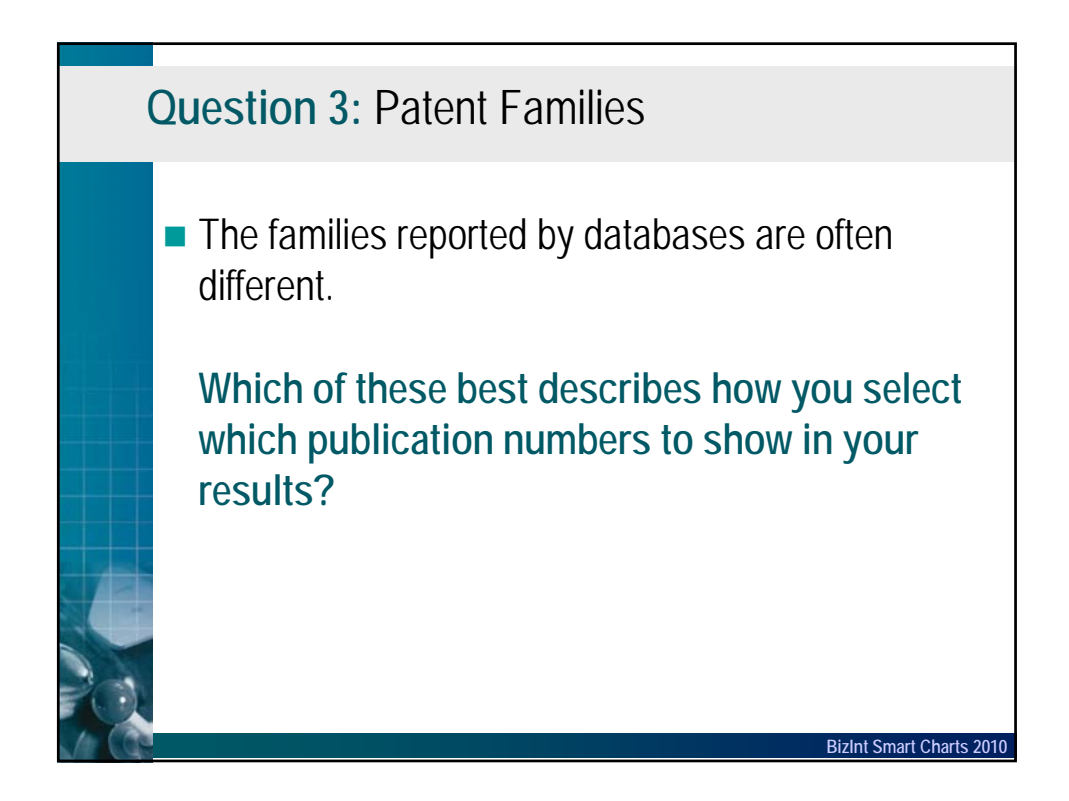

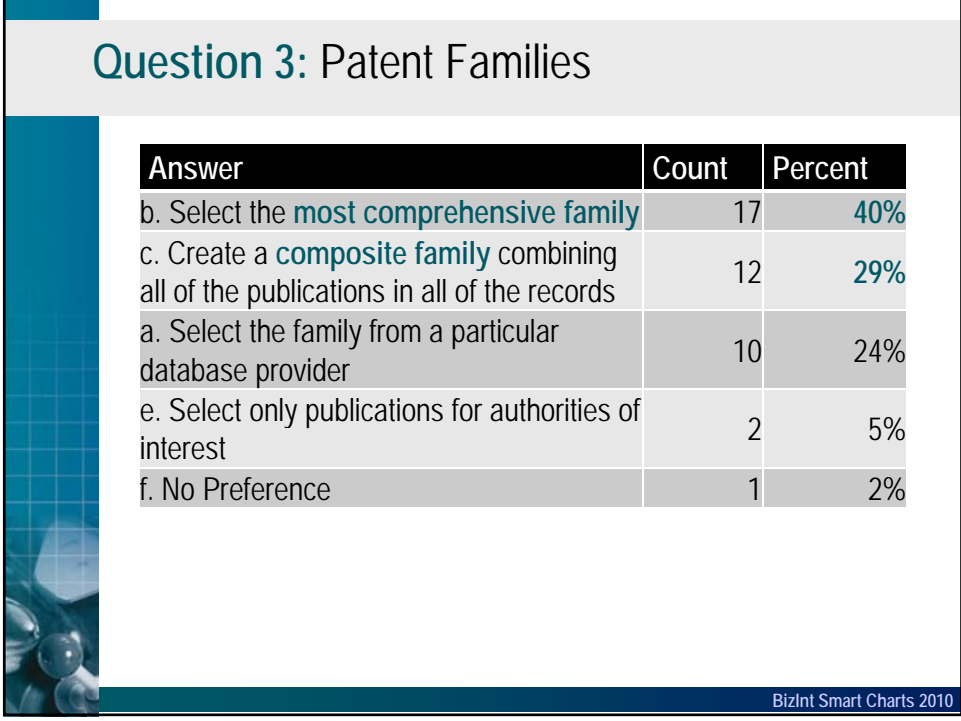

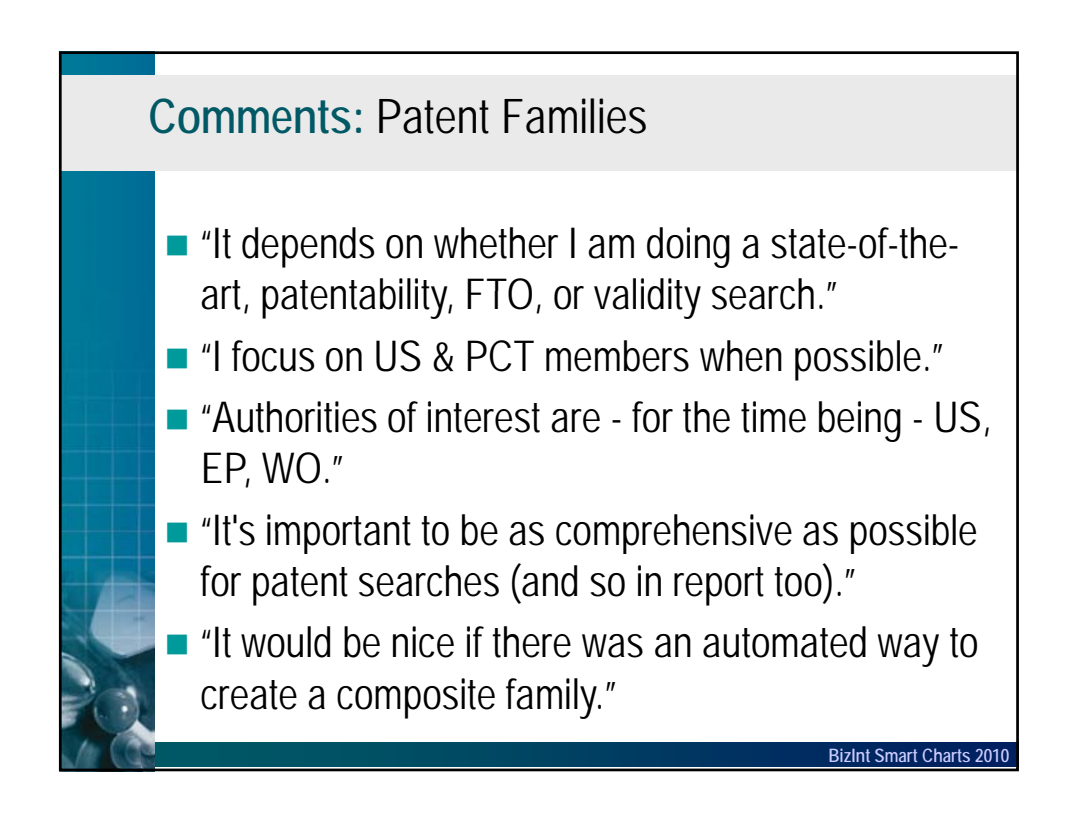

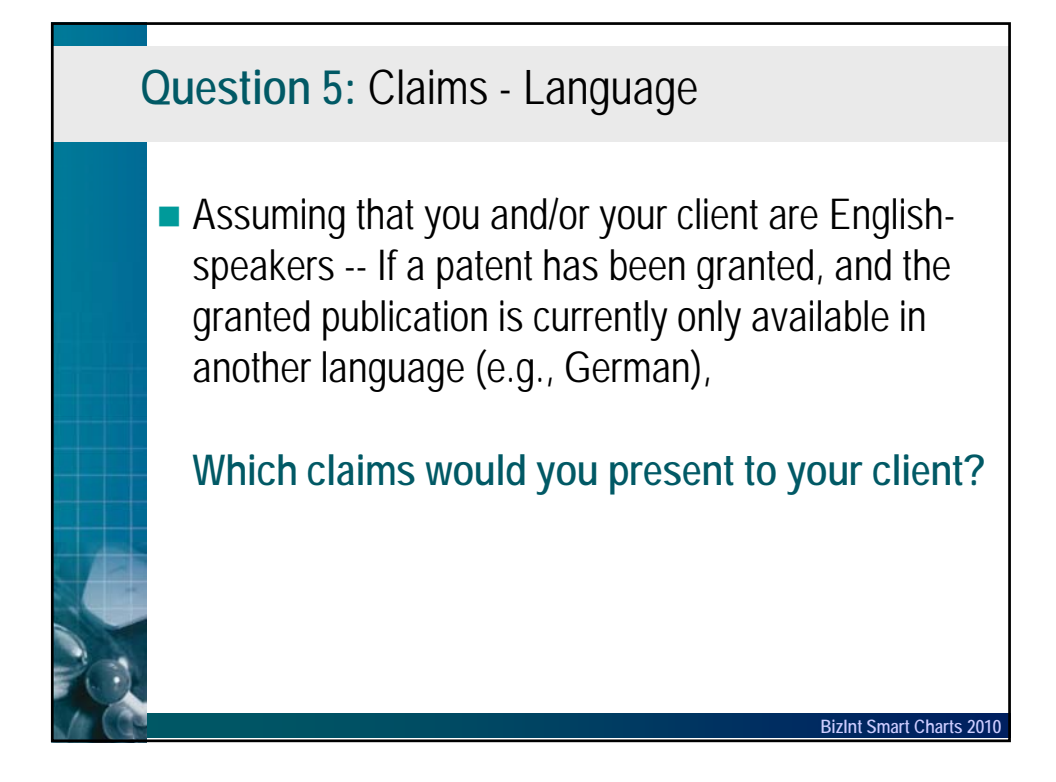

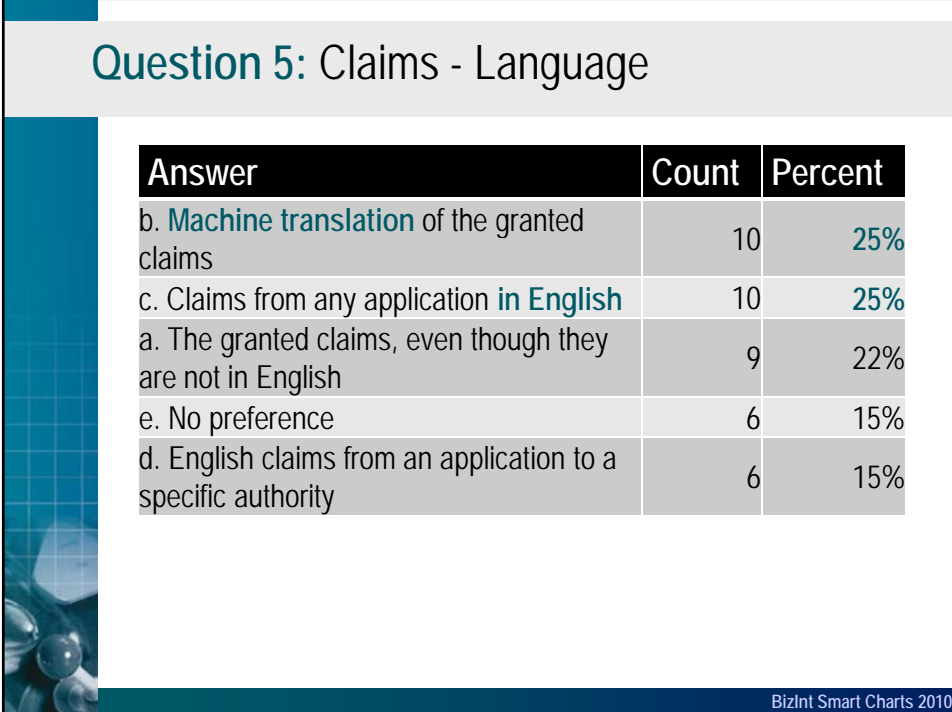

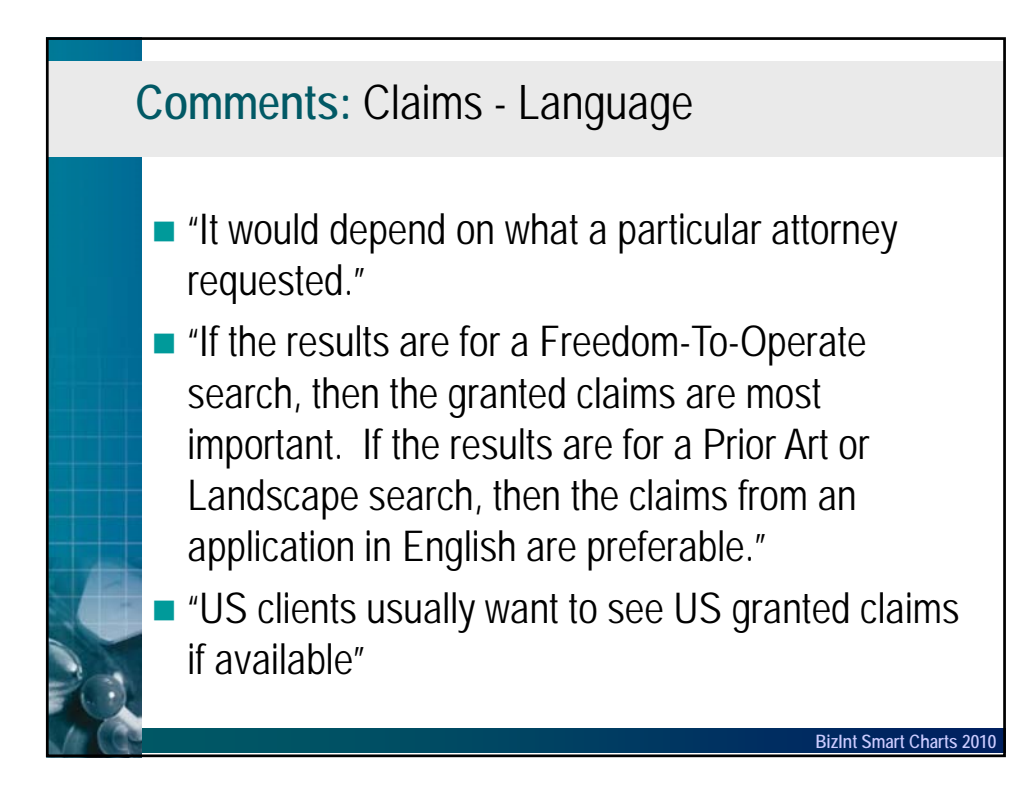

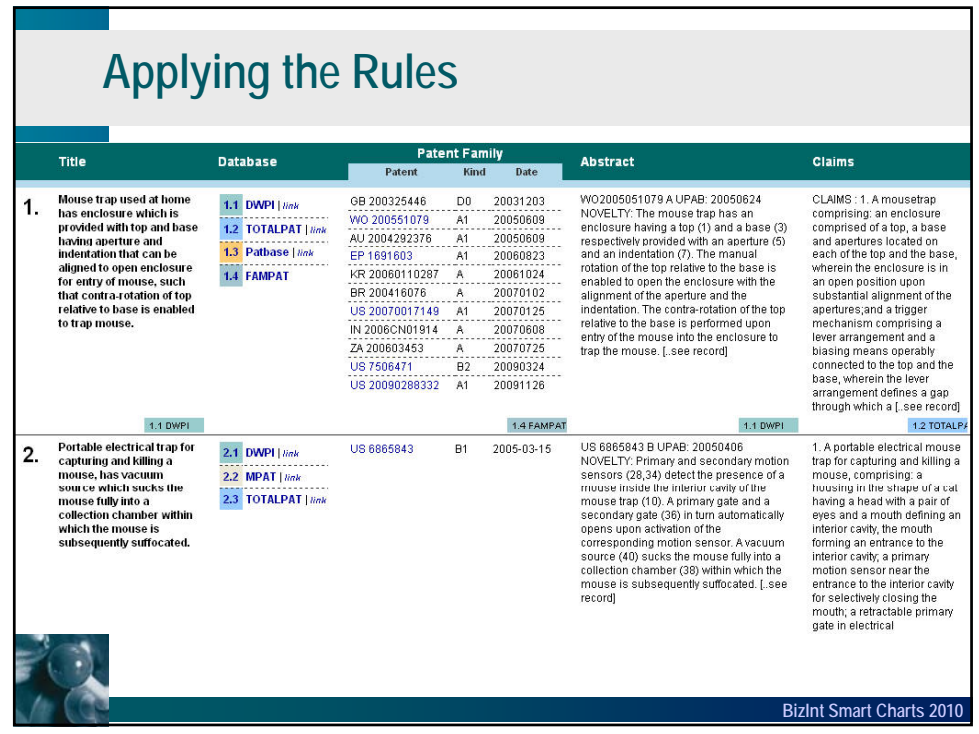

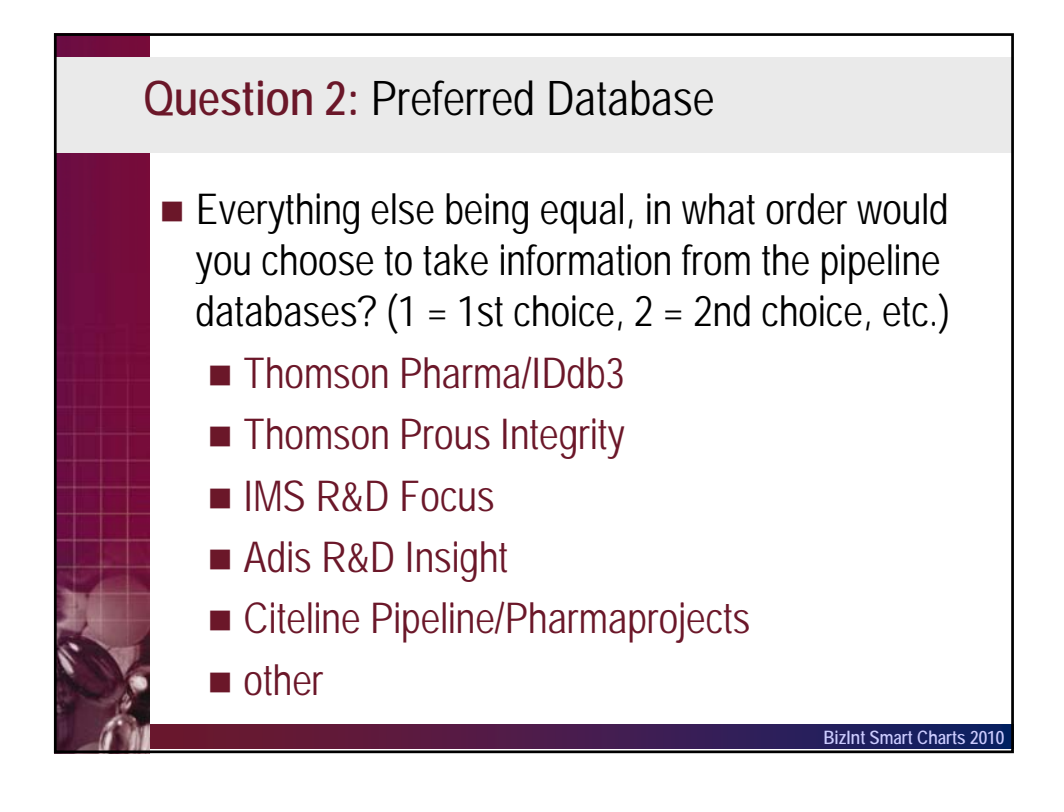

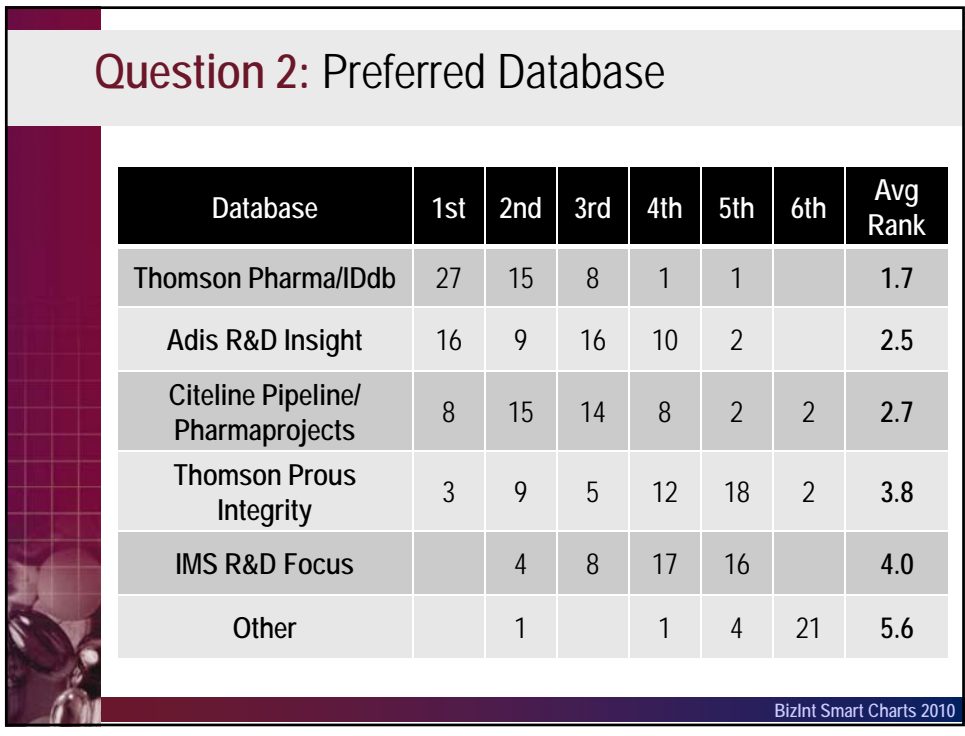

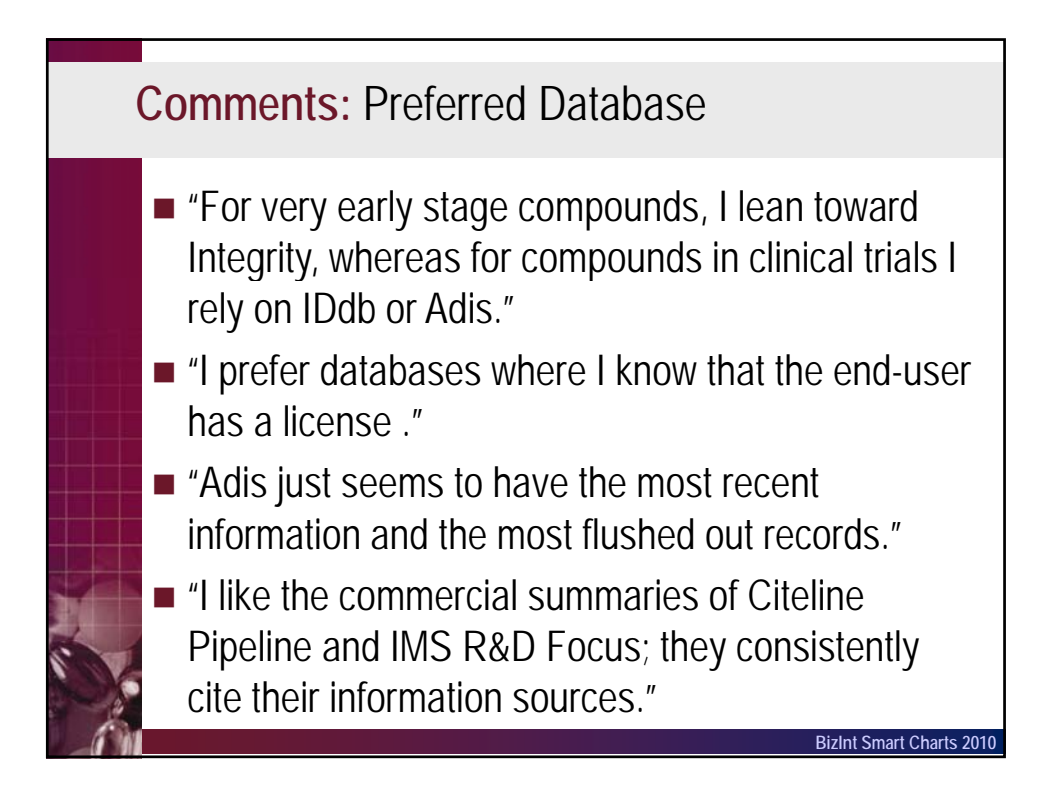

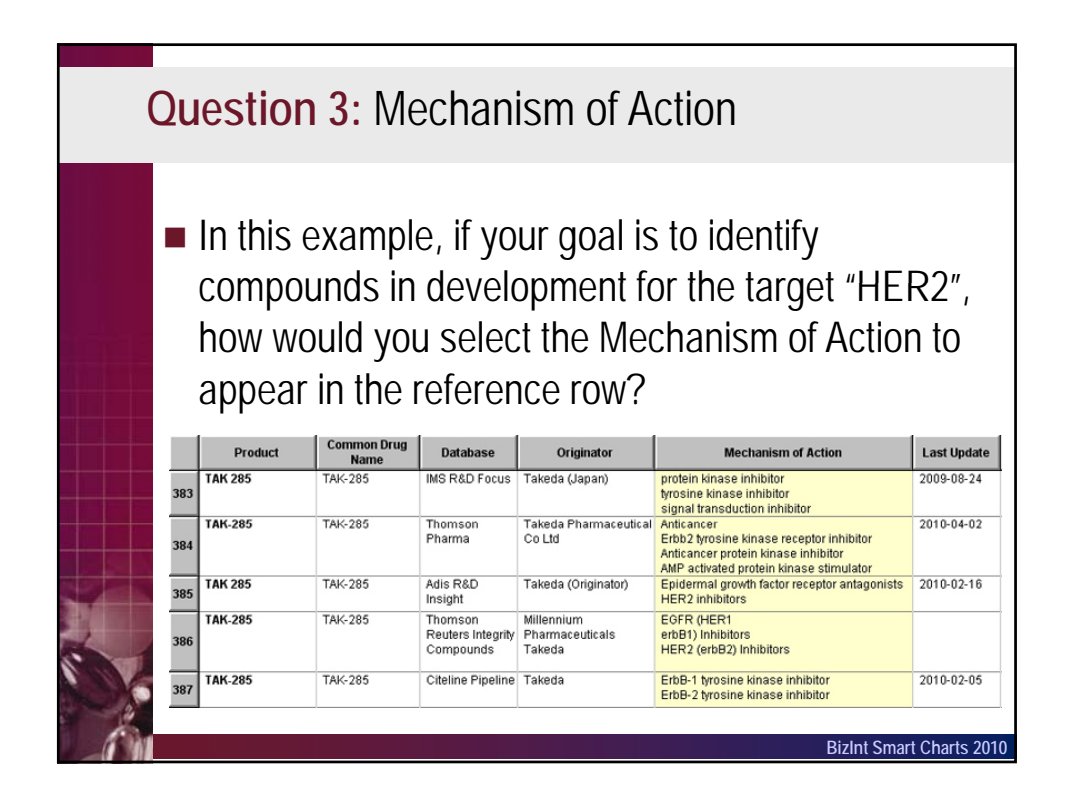

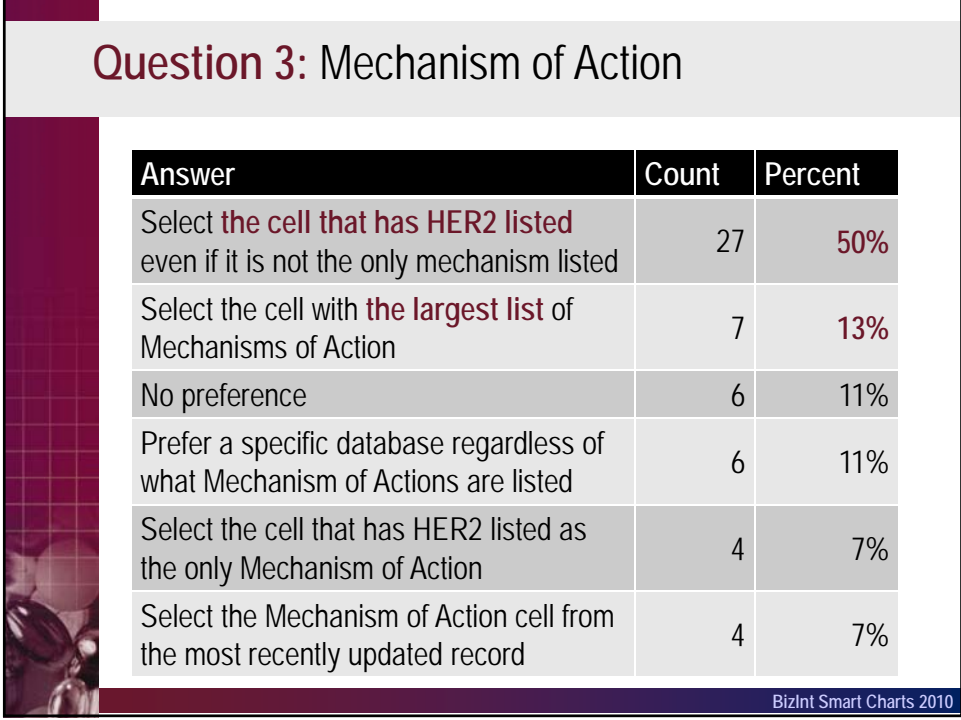

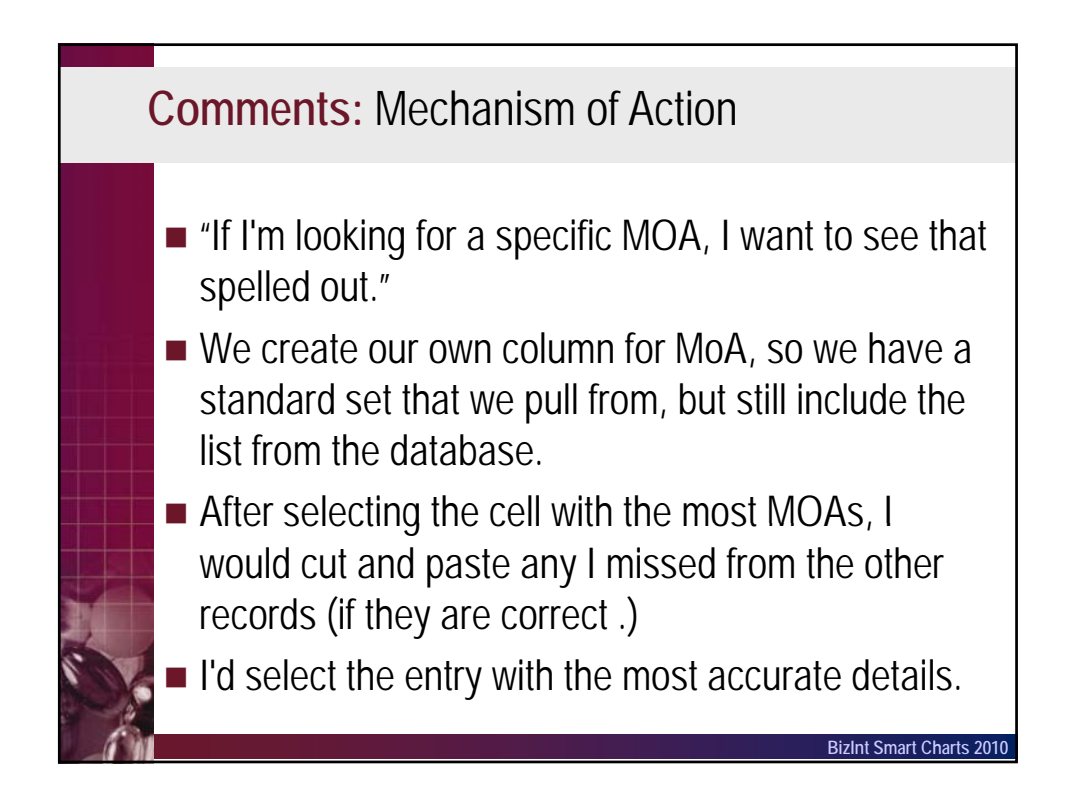

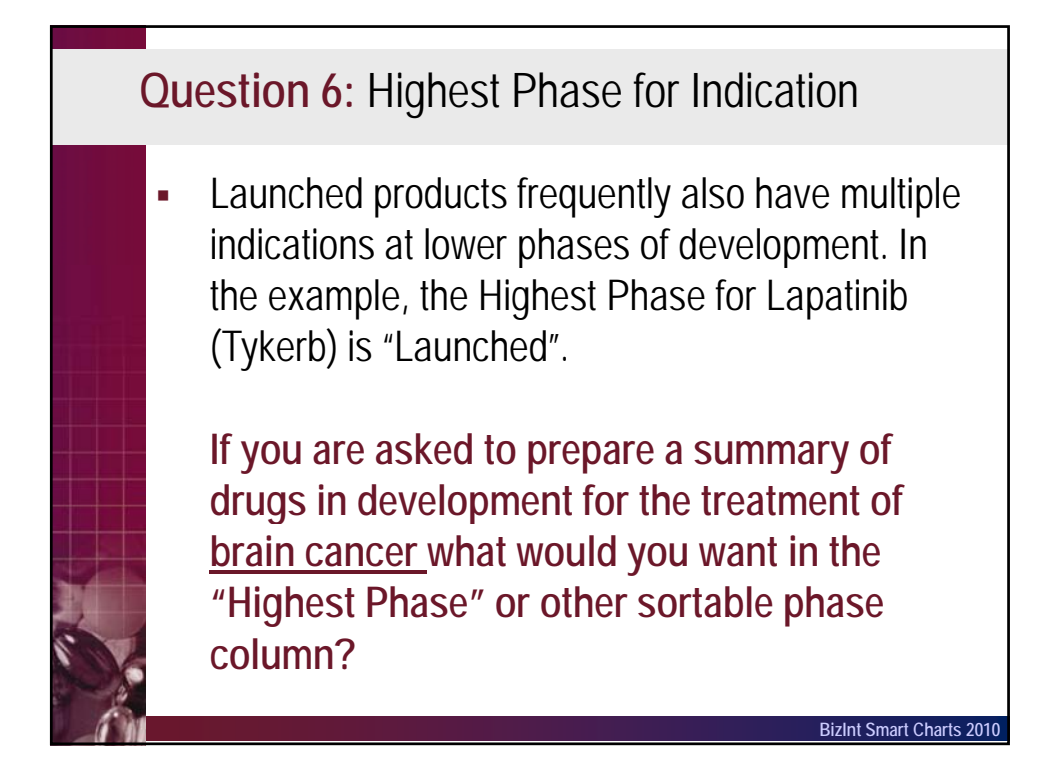

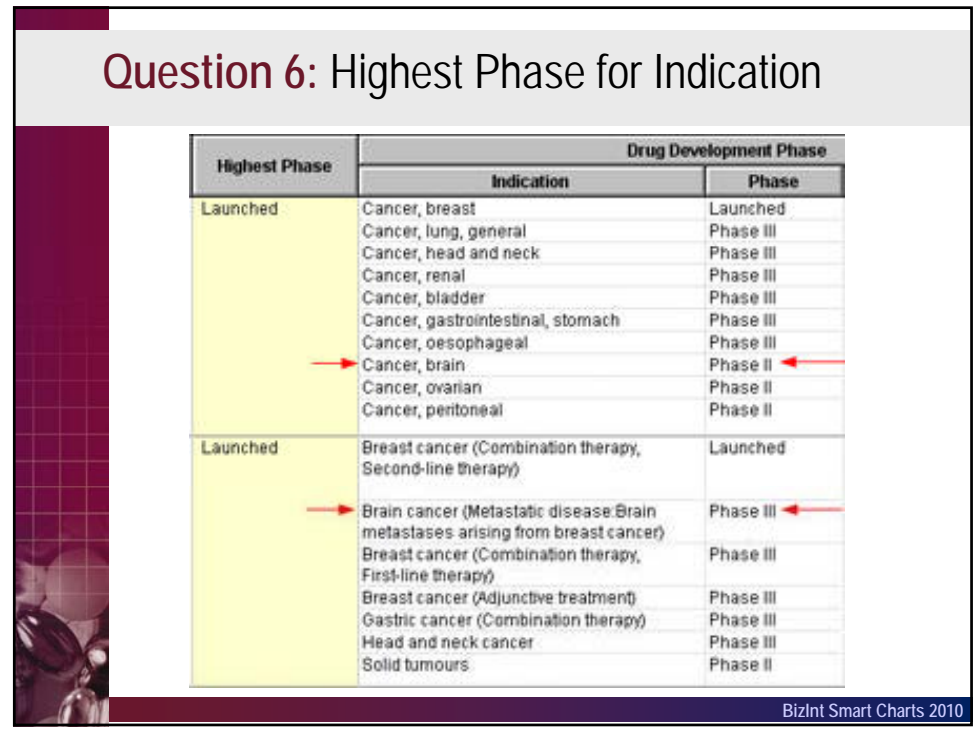

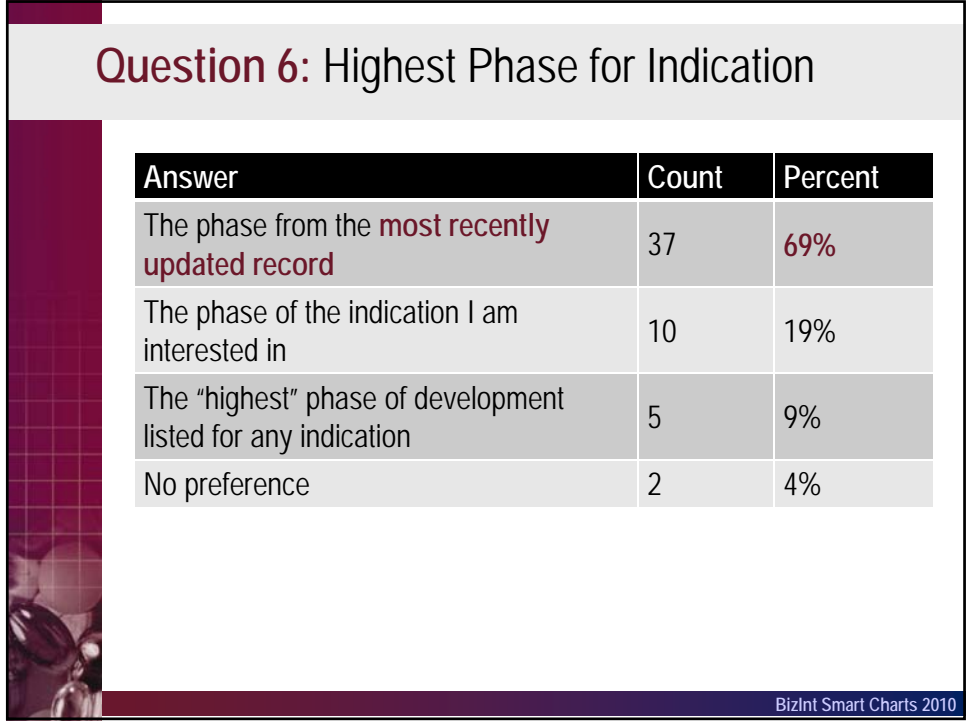

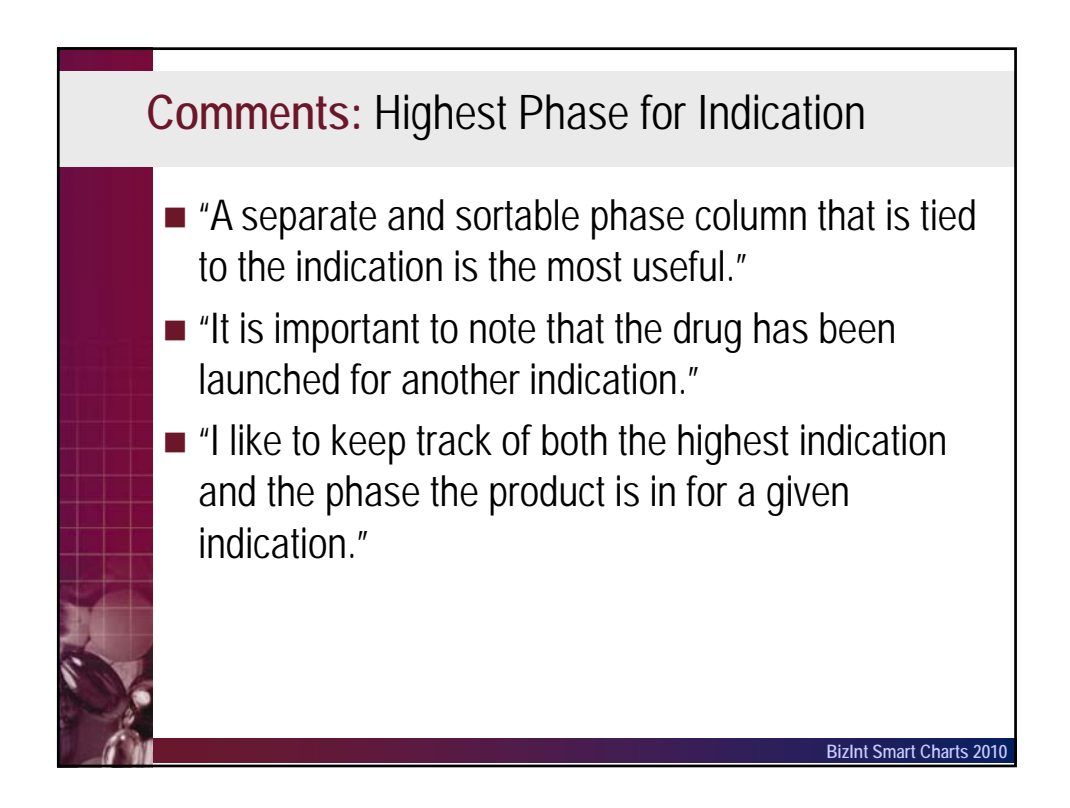

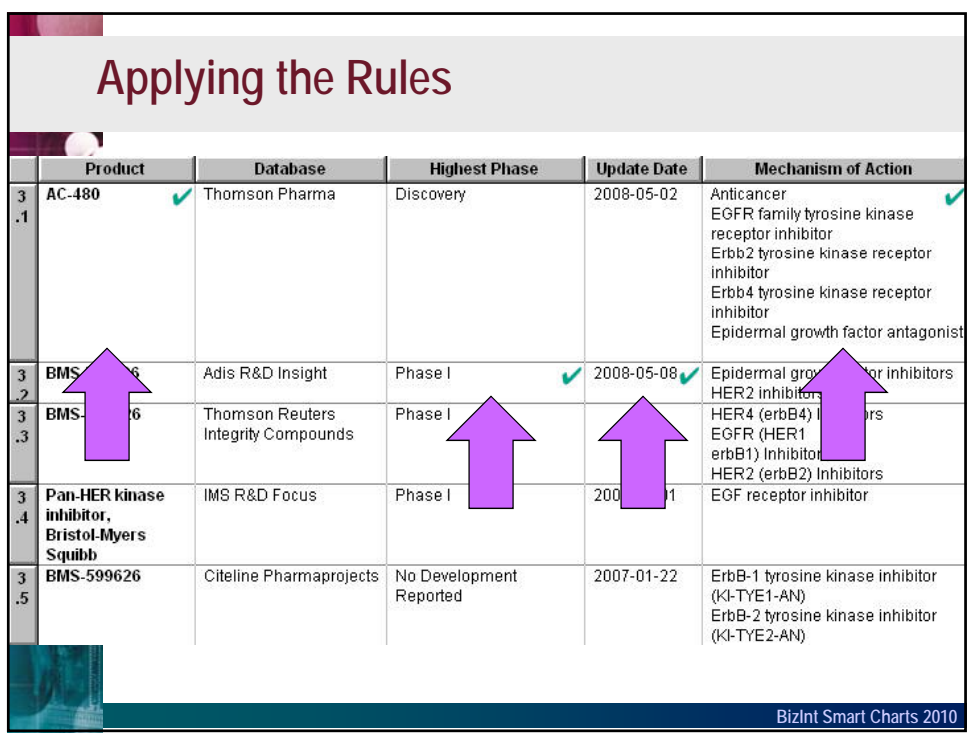

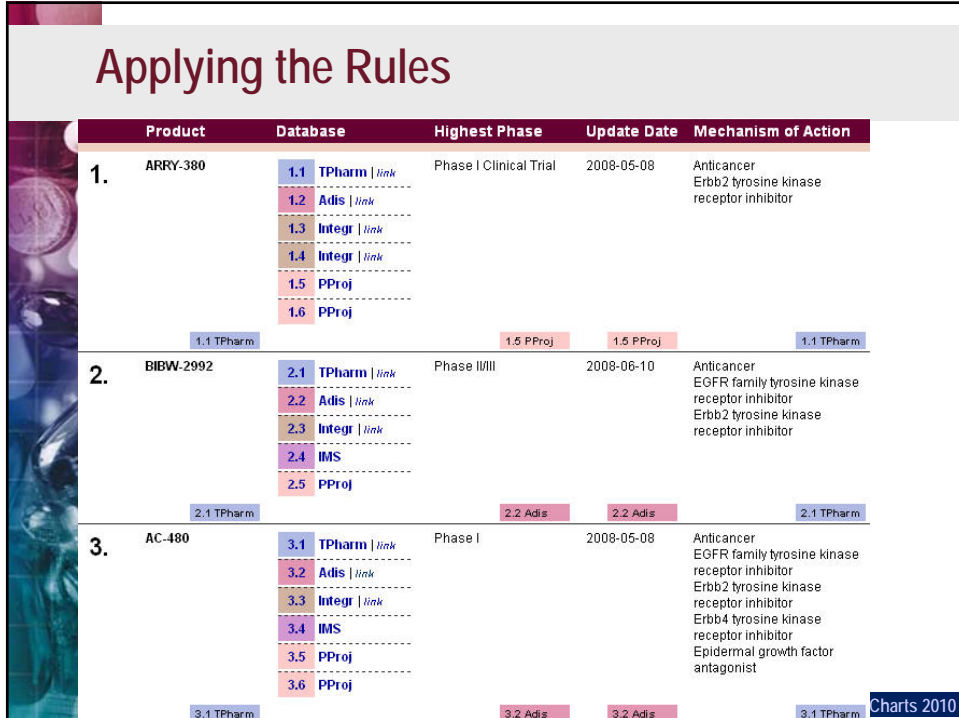

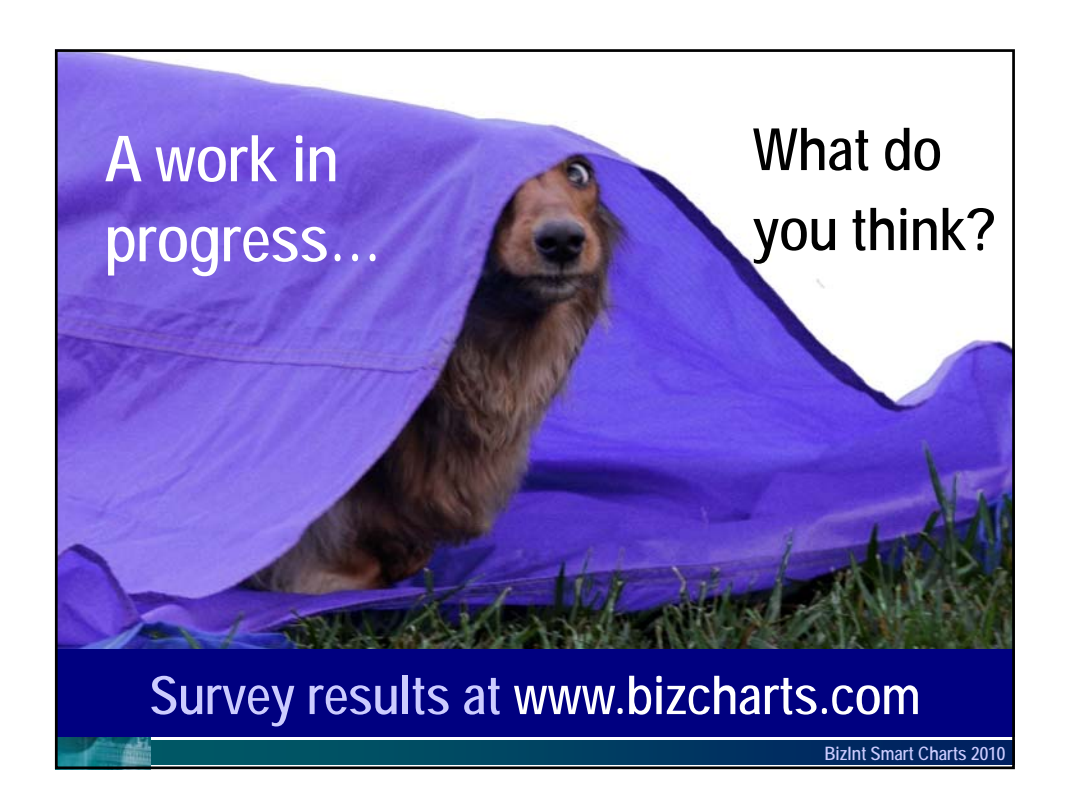